## **ESCALONAMENTO POR PRIORIDADES (CRÉDITOS) NO LINUX**

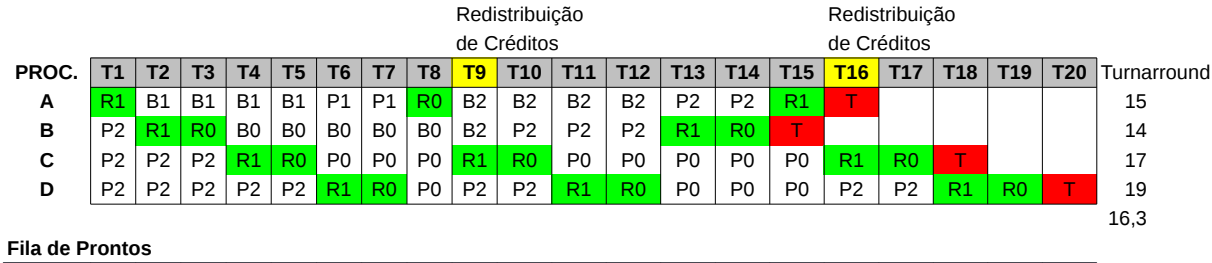

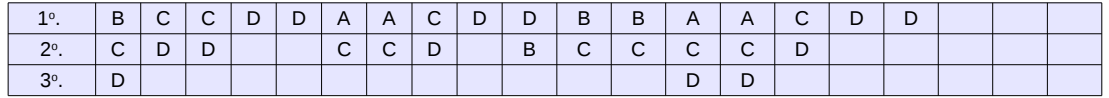

LEGENDA

R Rodando

P Pronto

B Bloqueado

**T** Terminado